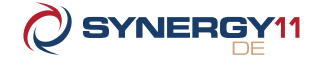

## ASCII Character Set

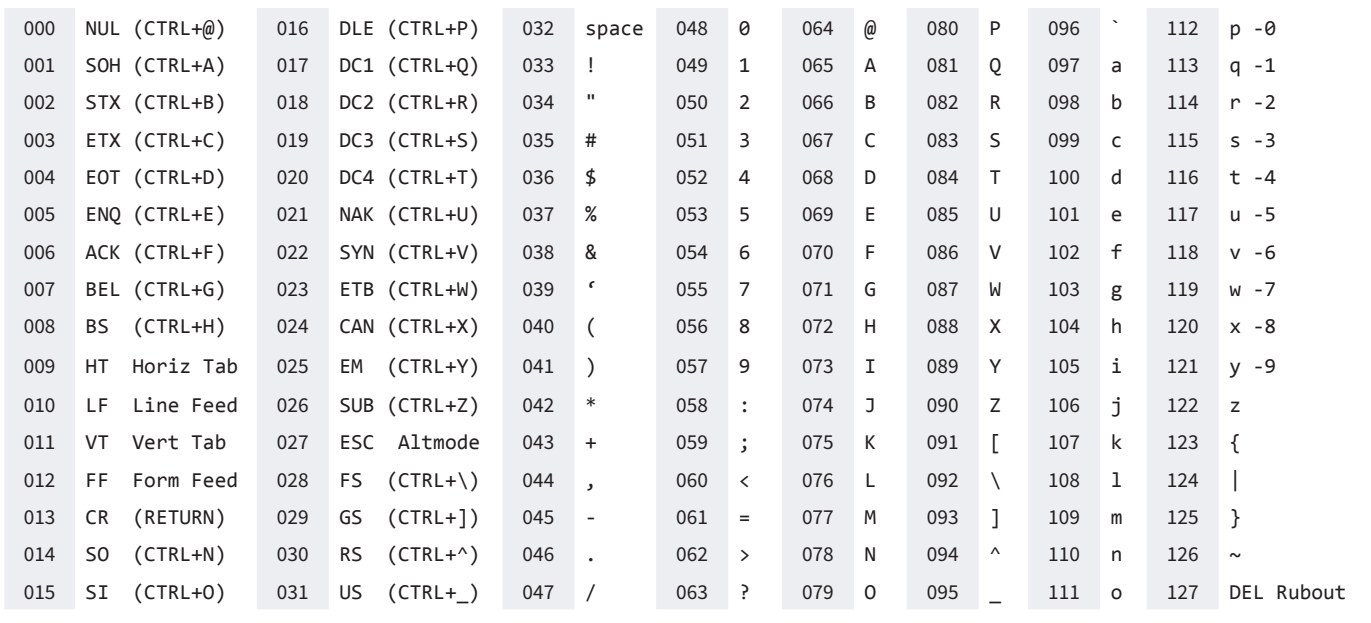

## Synergy DBL–Supported Terminal Keys with Special Functions

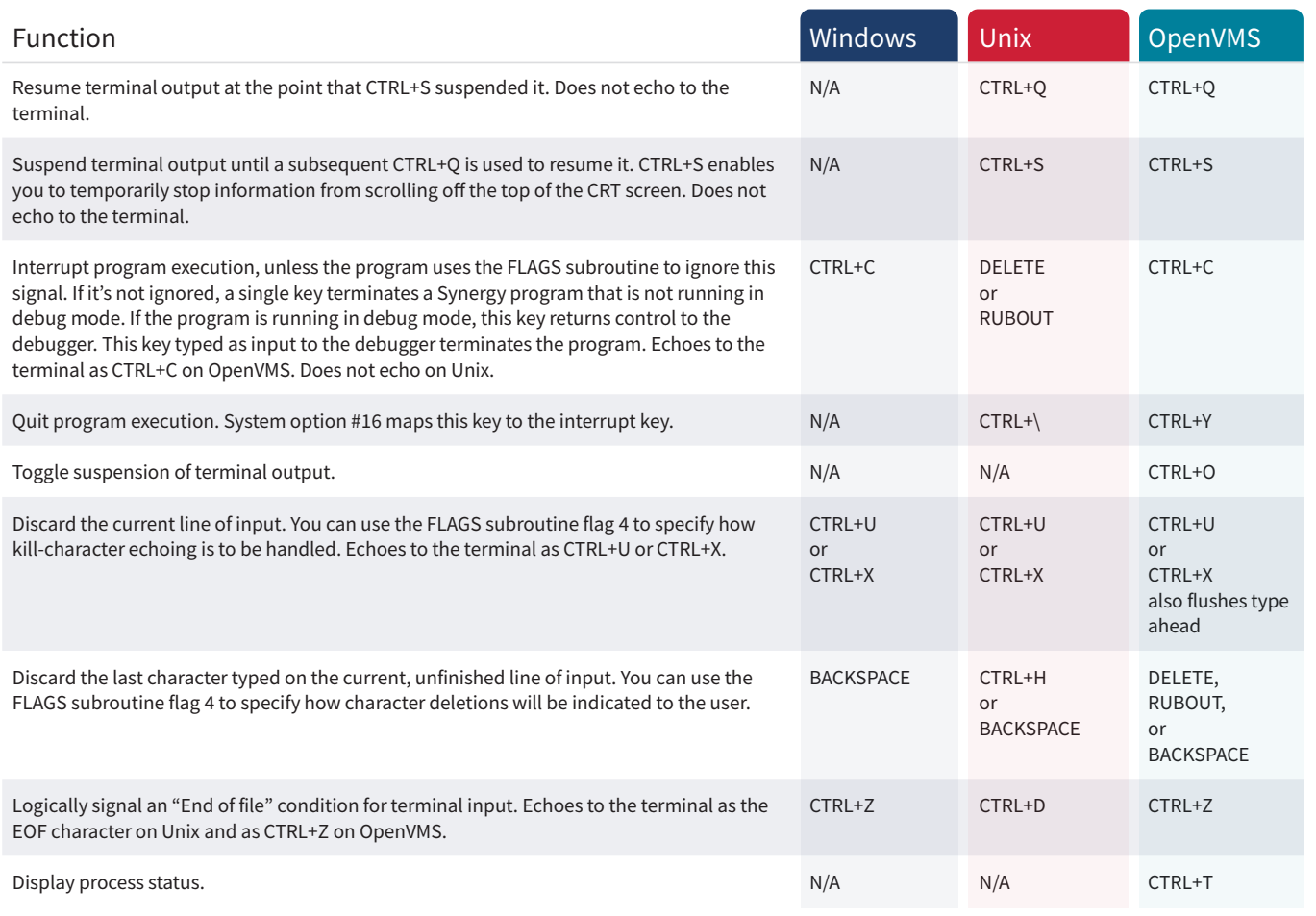

## Synergy DBL Maximums

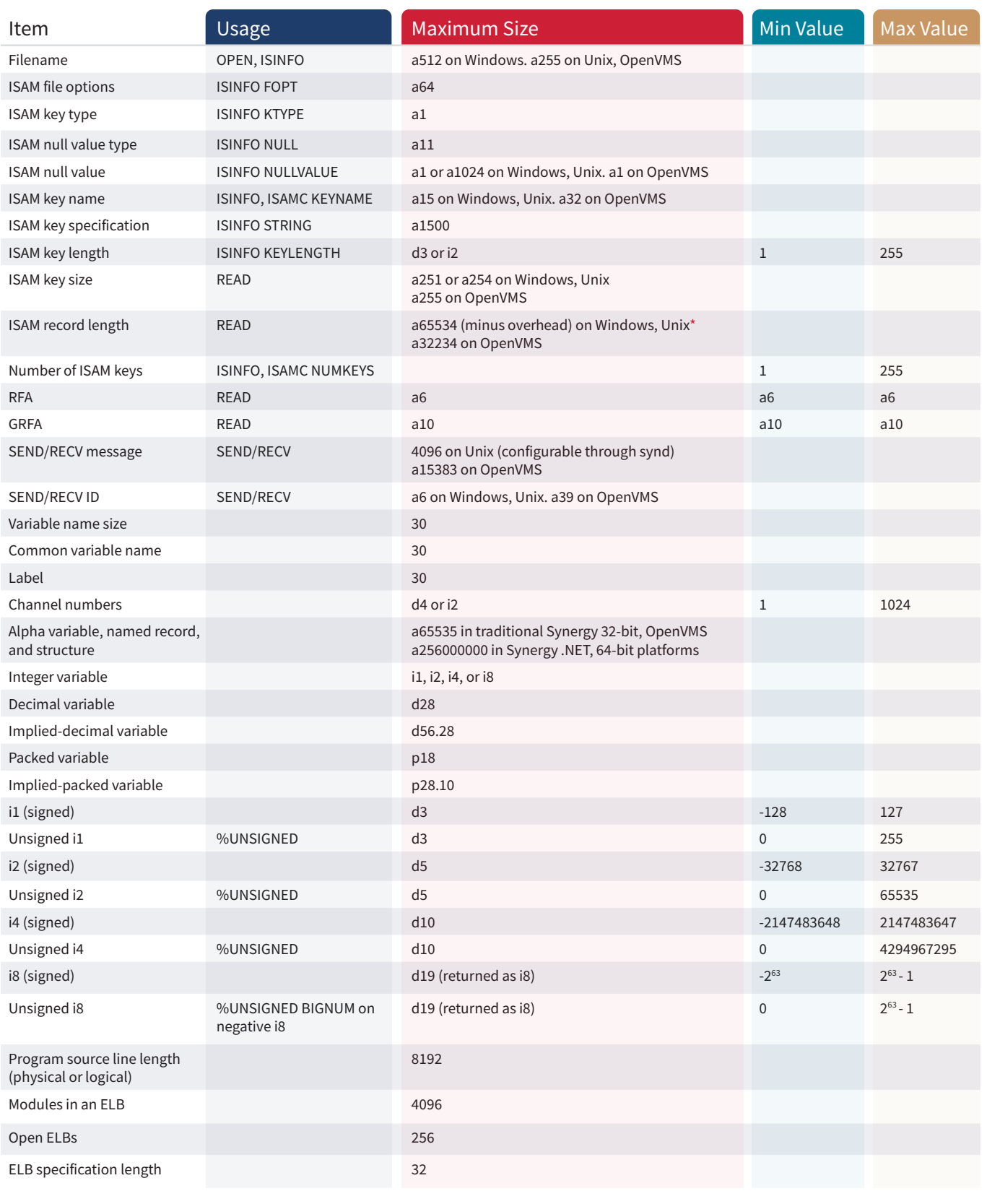

 *\* In Synergy .NET and 64-bit traditional Synergy, a file created with a variable record type and a maximum record size of 0 can contain larger records that are limited only by the amount of memory you have available or 2 GB.*

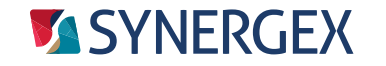

Resource Center: synergex.com/welcomeRC Email: support@synergex.com Resource Center: synergex.com/docs<br>Documentation: synergex.com/docs

Call: 800.366.3472